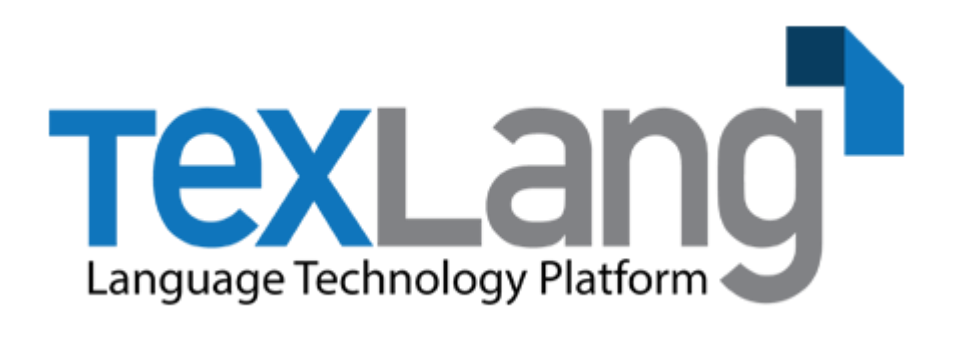

# **File Translation API (**intranswcfservice API**)**

## **Introduction**

This API is built to translate text from one language to other language. This API has two methods; first one accepts user id, subscription key, content of file in base64 string format, source language, target language, file format and it returns the file id in integer format. Second method is for checking the status of file translation, this method accepts the file id and return the status of file in string format. TexLang supports a wide range of file in form of base64 string and returns a translated file URL. The service can be consumed across any platform.

**URL**

### [http://intranswcfservice.azurewebsites.net/Service1.svc](http://intranswcfservice.azurewebsites.net/Service1.svc?wsdl)?wsdl

**Method** 

GET

# **Parameters**

Method-1

```
 Method name:- GetFile()
```
 Description: This method accepts user id, subscription key, content of file in base64 string format, source language, target language and file format and it returns the file id in integer format. This file id important for checking the status of file.

Parameters:-

 User id , Subscription key, Input file in Base64 string format, source language, target language , File format.

Method-2

#### Method name:- CheckStatus()

 Description: Second method is for checking the status of file translation, this method accept the file id and return the status of file in string format. If file translation is completed then it return file URL for downloading otherwise it returns status of file.

Parameters:-

File ID

# **Success Response**

String format

Example:

Translated File [URL:](https://texlangtranslated.blob.core.windows.net/translatedfiles/TranslatedFile.doc)  <https://texlangtranslated.blob.core.windows.net/translatedfiles/TranslatedFile.doc>

# **Success API Call**

**Code**

### $\langle$ ?php

```
$wsdl ='https://intranswcfservice.azurewebsites.net/Service1.svc?wsdl'; //Published URL 
$soapClient = new SoapClient($wsdl, array('cache_wsdl' => 0));// Create a SOAP Client
```

```
$filename = "D:\ServiceFiles\icici.txt"; // Local File Path 
$fp = fopen($filename, "r");
```

```
\text{Content} = \text{freq}(\$fp, \text{files}ize(\$filename));
```

```
$srlang = $soapClient -> GetDataLanguage(language.English); 
$slang = $srlang -> GetDataLanguageResult;//It returns enum value for 
english 
$trlang = $soapClient -> GetDataLanguage(language.Hindi); 
$tlang = $trlang -> GetDataLanguageResult; //It returns enum value for 
hindi 
$fiormat = $soapClient -> GetFileFormat (fileformat.txt);
$fformat = $fiormat -> GetFileFormatResult; //It returns enum value for 
txt
```

```
\text{Sparameters} = \text{array}( "usrid" =>"example@company.com ", // User id provided by Megdap
 "key" => "example", // password provided by Megdap
 "filedata" => base64_encode ($content), // Convert file content to base64string
  "srclang" => $slang, // Source language 
  "targlang" => $tlang // Target language 
  "fileformat" => $fformat // File format;
```
/\* Invoke webservice method with your parameters \*/

#### try

#### {

```
 $tidd = $soapClient->GetFile($parameters); //Call GetFile() method and it return file id
```
\$tid = \$tidd->GetFileResult;

 $\text{sparams} = \text{array}("tid" = \text{5}tid);$ 

```
 $fileurl = $soapClient->CheckStatus($params); // Call CheckStatus() method and it returns status
```

```
 $TranslatedFileURL = $fileurl->CheckStatusResult;
```

```
 echo($TranslatedFileURL); // Here we get translated file URL
```
Console.readline();

#### }

```
catch (SoapFault $fault)
```
#### {

```
 echo "Fault code: {$fault->faultcode}" . NEWLINE;
```
exit():

#### }

### $\gamma$

#### **C#**

```
Service1Client s1 = new Service1Client();
```

```
 Byte[] bytes = File.ReadAllBytes(path to your file);
```

```
 String file = Convert.ToBase64String(bytes);
```
 string message= s1.GetFile("userid", "password", file, language.English, language.Hindi, fileformat.docx); string query = s1.CheckStatus(the id returned after successful project upload);